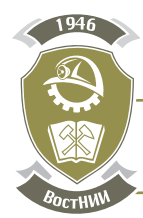

# IV ЭКОЛОГИЧЕСКАЯ БЕЗОПАСНОСТЬ

## **DOI: 10.25558/VOSTNII.2023.32.20.009**

**УДК 504.064.36:004 © Е.Л. Счастливцев, В.П. Потапов, Н.И. Юкина, И.Е. Харлампенков, М.С. Рудов, 2023**

# **Е.Л. СЧАСТЛИВЦЕВ**

д-р техн. наук, заведующий лабораторией ФИЦ ИВТ КФ, г. Кемерово e–mail: schastlivtsev@ict.sbras.ru

# **В.П. ПОТАПОВ**

д-р техн. наук, проф., заведующий лабораторией ФИЦ ИВТ КФ, г. Кемерово e–mail: vadimptpv@gmail.com

## **Н.И. ЮКИНА**

канд. техн. наук, старший научный сотрудник ФИЦ ИВТ КФ, г. Кемерово e–mail: leonakler@mail.ru

# **И.В. ХАРЛАМПЕНКОВ**

канд. техн. наук, научный сотрудник ФИЦ ИВТ КФ, г. Кемерово e–mail: harlampenkov@ict.sbras.ru

## **М.С. РУДОВ**

младший научный сотрудник ФИЦ ИВТ КФ, г. Кемерово e–mail: sanctumdeus@yandex.ru

# ЦИФРОВАЯ ТЕХНОЛОГИЯ МОНИТОРИНГА ТЕХНОПРИРОДНЫХ ВОД

*Действующая на предприятиях угледобывающего комплекса система геоэкологического мониторинга техноприродных вод хотя и соответствует действующему законодательству, но не обеспечивает необходимый уровень информационной поддержки для принятия управленческих решений. Цифровизация и перевод системы мониторинга водных ресурсов угледобывающих предприятий на современные информационные технологии, основанные на получении и обработке больших потоков данных, существенно повышают уровень экологической безопасности водных объектов и населения угледобывающих районов.*

Ключевые слова: ГЕОЭКОЛОГИЧЕСКИЙ МОНИТОРИНГ, ТЕХНОПРИРОДНЫЕ ВОДЫ, ЭКОЛОГИЧЕСКАЯ БЕЗОПАСНОСТЬ, ВОДНЫЕ ОБЪЕКТЫ, ЦИФРОВИЗАЦИЯ, ИНФОР-МАЦИОННЫЕ ТЕХНОЛОГИИ.

## ВВЕДЕНИЕ

Организация наблюдения за качеством техноприродных вод на угледобывающих предприятиях полностью соответствует действующему природоохранному законодательству, но в то же время не отличается высокой частотой замеров и в конечном счете не обеспечивает оперативность контроля состояния окружающей природной среды [1, 2].

Большинство угледобывающих и углеперерабатывающих предприятий Кузбасса расположены в бассейнах малых рек и ручьев. Зачастую в русло реки или ручья сбрасывают сточные воды несколько горнодобывающих предприятий, и объем сброшенных вод в разные периоды года может составлять до 80 %, а иногда и до 100 % стока.

В основной своей массе производственный контроль загрязнения природных вод ведется на открытой воде в период с апреля по октябрь текущего года. Пробы отбираются один раз в месяц и, обработанные в лицензированной лаборатории, поступают на предприятие через несколько дней. В этих условиях они представляют только формальный интерес и в дальнейшем экологическом обеспечении технического и технологического регулирования производственного процесса практически не участвуют как на уровне предприятия, так и на уровне контролирующих и регулирующих природоохранную деятельность органов.

Процессы информатизации экологической деятельности до сих пор регулируются Указами Президента РФ [3, 4, 5] и Постановлением Правительства РФ от 13 марта 2019 г. № 262 [6], которым утверждены Правила создания и эксплуатации системы автоматического контроля выбросов загрязняющих веществ и (или) сбросов загрязняющих веществ.

Основными средствами информатизации

экологического контроля и учета в настоящее время являются Microsoft Excel и отечественное приложение, созданное на базе программной платформы 1С: Предприятие.

В то же время имеются многочисленные разработки отечественных и зарубежных информационных систем для проведения мониторинга элементов окружающей природной среды и ее загрязнения на различных информационных платформах [7–15].

Программно-аппаратный комплекс системы мониторинга водных ресурсов угледобывающего предприятия представляет собой цифровую фабрику, которая решает задачу управления как дискретными, так и потоковыми мультимодальными данными с целью сбора, хранения, преобразования и анализа всей поступающей информации в районе ведения горных работ предприятием.

При создании программно-аппаратного комплекса (ПАК) выбрана архитектура (рис. 1), ориентированная на взаимодействие с пользователем в рамках сети Интернет и применение компонентов с открытым исходным кодом. Функция хранения данных возложена на СУБД PostgreSQL с расширением PostGIS для пространственной информации. Для отображения последней на стороне клиента по протоколам Открытого геопространственного консорциума OGC (WMS, WFS, WCS, WPS и так далее) добавлен картографический сервер GeoServer. Доступ к возможностям ПАК обеспечивает основное приложение, которое принимает запросы по протоколу HTTP, в сочетании со стандартами REST API и WebSocket. Расчетные модули (например, сервис определения качества воды) вынесены в отдельные компоненты, обращение к которым идет через систему очередей RabbitMQ.

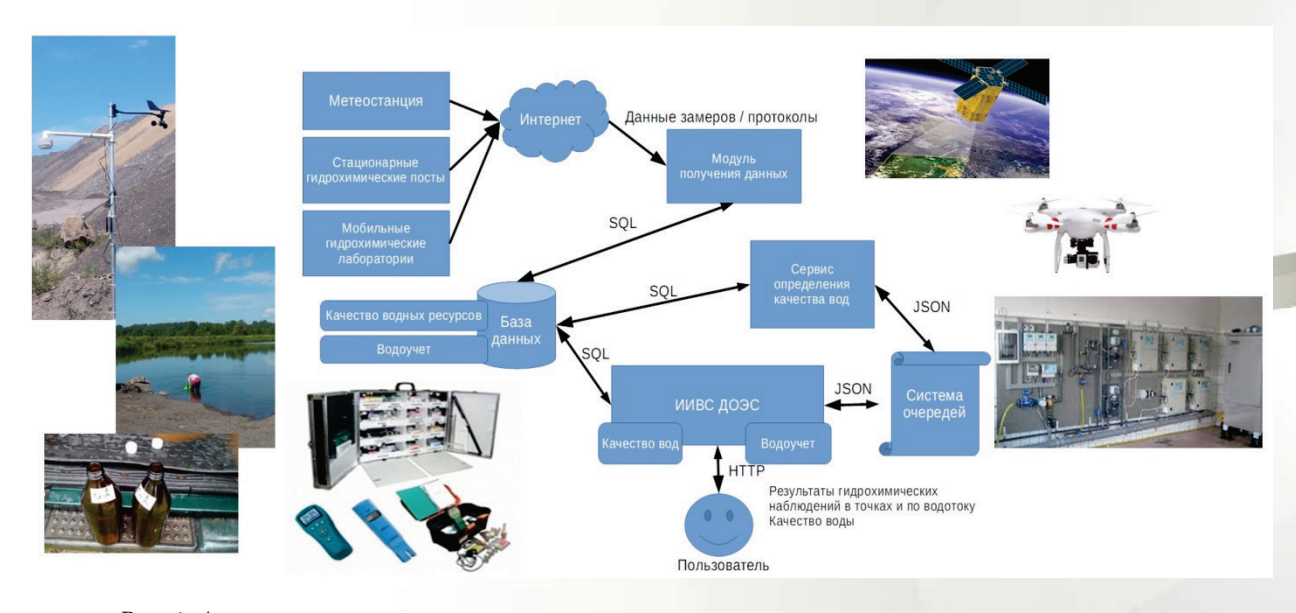

Рис. 1. Архитектура программно-аппаратного комплекса мониторинга техноприродных вод Рис. 1. Архитектура программно-аппаратного комплекса мониторинга техноприродных вод

Структура ПАК мониторинга техноприродных вод (рис. 2) состоит из взаимоувязанных компонентов, таких как базы данных и модули оценки качества вод. Базы данных качества вод, обеспечивают накопление про- решений. Построения форм 2ТП-водхоз - для состояния форм 2ТП-водхоз токолов испытаний проб воды и водоучета,

Структура ПАК мониторинга технопри- которые необходимы для отслеживания объодных вод (рис. 2) состоит из взаимоувя- смов забор и сброса воды; а модули оценки иных компонентов, таких как базы данных — качества вод и построения форм 2ТП-водхоз модули оценки качества вод. Базы данных - для состояния и принятия соответствующих решений. Структура ПАК мониторинга техноприродных вод (рис. 2) состоит из

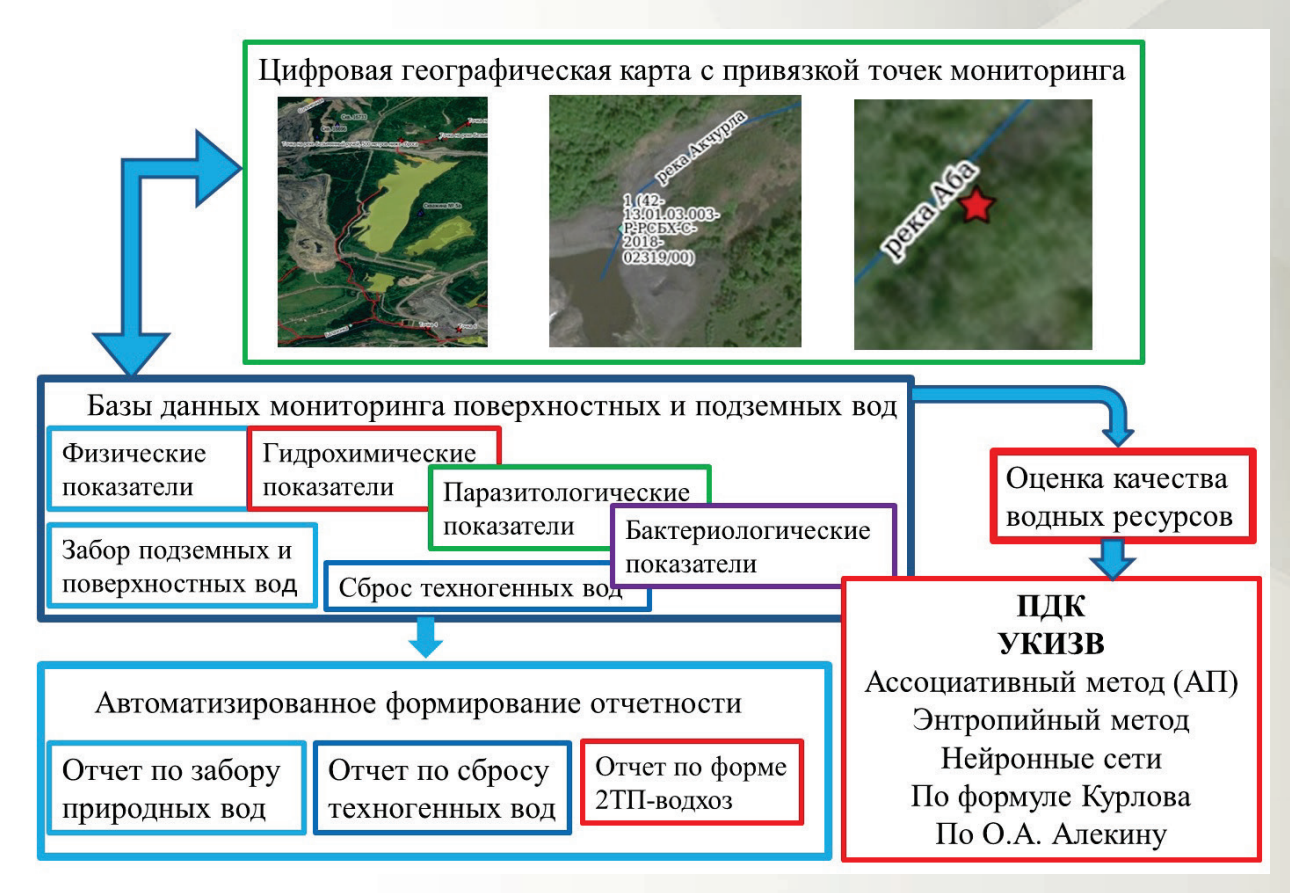

Рис. 2. Структура программно-аппаратного комплекса мониторинга техноприродных вод Рис. 2. Структура программно-аппаратного комплекса мониторинга техноприродных вод

#### *Экологическая безопасность*

Программно-аппаратный комплекс системы (ПАК) представляет собой цифровую фабрику, выполненную в парадигме применения виртуальных фабрик данных на основе IoT-платформы Минкомсвязи России (рис. 3).

Цифровая фабрика представляет собой экосистему передовых цифровых технологий [16]. В ее основу положена ETL-система (Extract, Transform, Load — дословно «извле- через платформенный подход, тем самы чение, преобразование, загрузка»), которая повышая уровень гибкости и настраиваемс решает задачи приема и трансформации входящей информации для оперативного напол- вателей.

нения ПАК свежими данными различной природы. Такое решение в конечном счете позволяет консолидировать в одном меиртуальных фабрик данных на основе сте потоки измерений и протоколов, оргаоТ-платформы Минкомсвязи России (рис. 3). — низовать их маршрутизацию и контроль над <br/> —  $\sim$ Цифровая фабрика представляет собой ними. Объединение территориально раскосистему передовых цифровых техноло- пределенных участников процессов произий [16]. В ее основу положена ETL-система водства и контроля (надзора) достигается через платформенный подход, тем самым повышая уровень гибкости и настраиваемоешает задачи приема и трансформации вхо- сти с учетом требований конечных пользователей.  $\Gamma_{\text{AMMHO}}$ -аппаратный комплекс сис- нения тите сосмими данными различно емы (пил) представляет собой цифровую природы. Такое решение в конечном сче

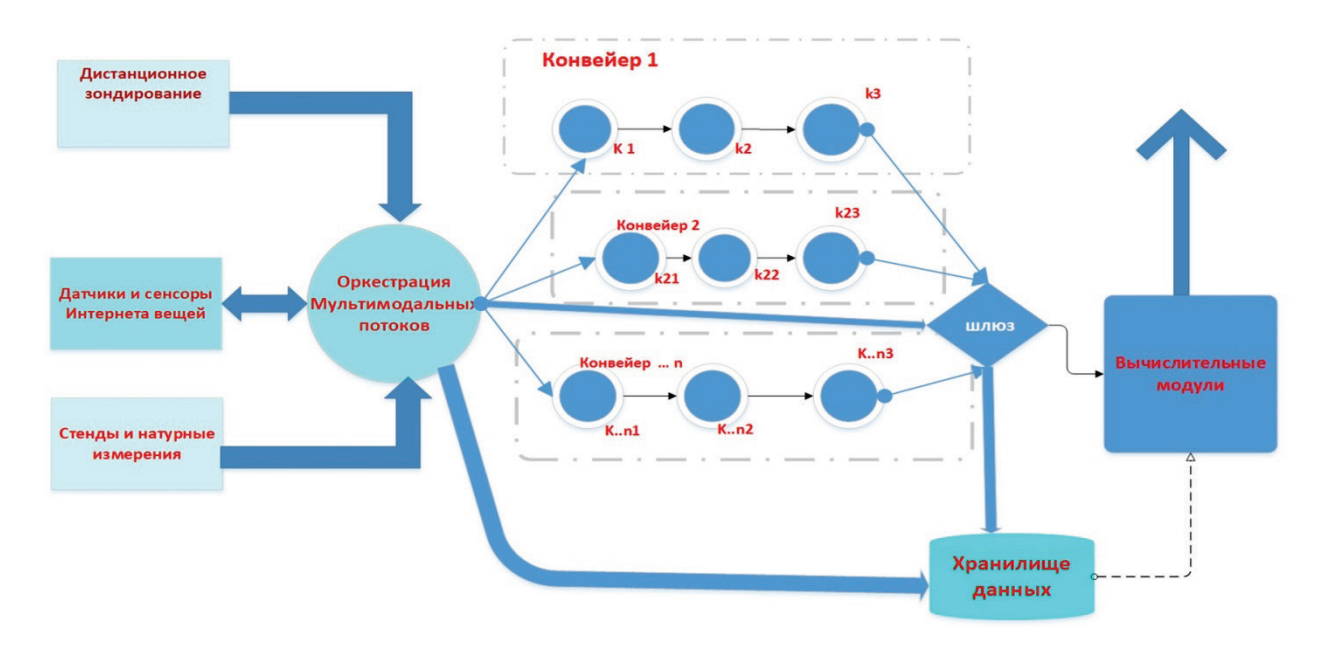

Рис. 3. Информационная модель цифровой фабрики на основе средств контейнеризации и оркестрации оркестрации

В качестве правовой основы при проектировании ПАК выступает Приказ Минприроды РФ от 08.07.2009 г. № 205 «Об утверждении ⊥как: порядка ведения собственниками водных <br /> 1. Стационарных постов контроля состо объектов и водопользователями учета объема забора (изъятия) водных ресурсов из водных объектов и объема сброса сточных вод и рий (ПЭЛ); (или) дренажных вод, их качества» [17]. или) дренажных вод, их качества» [17]. 3. Систем автоматизированного контроля

Пользователь информационной системы имеет возможность вносить данные действующего производственного экологического ства воды (СМК ли сонтроля в ручном режиме через веб-интер- по отдельным ЗВ) установлен фейс (расход водных ресурсов в точках забо- ках сбросов в с ра и сброса (рис. 4), гидрохимический состав техноприродных вод, паразитологические и микробиологические показатели в точках момикроонологические показатели в точках мо – ступают как акк<br>ниторинга, рис. 5). В дополнение к этому в – определяющих ги в в водостатительных событивности. В ведещества в сего моделей (см. 2021) и подательно сведений вы-<br>ехноприродных вод, паразитологические и Мсточником пополнения сведений вы-

честве правовой основы при проекти- ПАК имеются средства приема информации овании ПАК выступает Приказ Минприро- с перспективных средств мониторинга, таких как:

> 1. Стационарных постов контроля состояния техноприродных вод;

ра (изъятия) водных ресурсов из вод- 2. Передвижных экологических лабораторий (ПЭЛ);

Пользователь информационной системы объемов сбросов загрязняющих веществ (ЗВ) меет возможность вносить данные дейст- в водные объекты, систем мониторинга каче-......, в одна просурованного контроля объемов советственно в несечалости.<br>Объемов (рис. 4), гидрохимический состав — Правительства РФ от 13 марта 2019 г. № 262. ства воды (СМКВ) (включая «умные» датчики по отдельным ЗВ) установленных на источниках сбросов в соответствии с Постановлением

емютриродных вод, наразитологи темяе и соответствии пополнении введении вы<br>икробиологические показатели в точках мо-ступают как аккредитованные лаборатории, нга, рис. 5). В дополнение к этому в определяющих гидрохимическое загрязнение

*www.nc–vostnii.ru•1-2023•Вестник ВостНИИ*• | 105

в точках сброса и на открытом русле водного учета, приемник или источник вод) с у объекта, так и измерительные устройства (на- нием разрешительных документов. С пример, работающие по технологии «интер- связаны сущности для отражения сведение нета вещей») определения расходов (забор, сброс) и гидрохимического загрязнения природных и техногенных вод. Последние долж- работы и расход воды) по форме 1.4 и 1.6 ны быть внесены в Государственный реестр В последнем случае дополнительные ат средств измерений.

В рамках базы данных программно-аппаратного комплекса данные организованы сле- гии, время работы оборудования). Парал дующим образом. Центральное место зани- но выстроена структура данных (дата от мает группа таблиц, описывающая пункты пробы, наименования ингредиентов, их водоотведения и водопотребления (промыш- центрация), отражающая концентрация ленное предприятие, участок, название, ши- ществ в сбрасываемых сточных и дрена: рота, долгота, средства учета, периодичность  $\mu$  рамках базы данных программно-анна- насосов или удельный расход электро

учета, приемник или источник вод) с указанием разрешительных документов. С ними связаны сущности для отражения сведений о ежедневном водоотведении (дата измерения, и гидрохимического загрязнения при- показания измерительного прибора, время его работы и расход воды) по форме 1.4 и 1.6 [17]. В последнем случае дополнительные атрибуты отно внесены в государственным ресстр в последнем слу не дополнительные агрису<br>при исторических или исторических или исторических при средств измерений. на (идентификатор, дату, производительноеть<br>В рамках базы данных программно-аппа- насосов или удельный расход электроэнергии, время работы оборудования). Параллельно выстроена структура данных (дата отбора пробы, наименования ингредиентов, их концентрация), отражающая концентрации веществ в сбрасываемых сточных и дренажных водах для подготовки формы 2.2 [17].

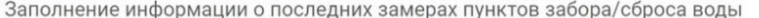

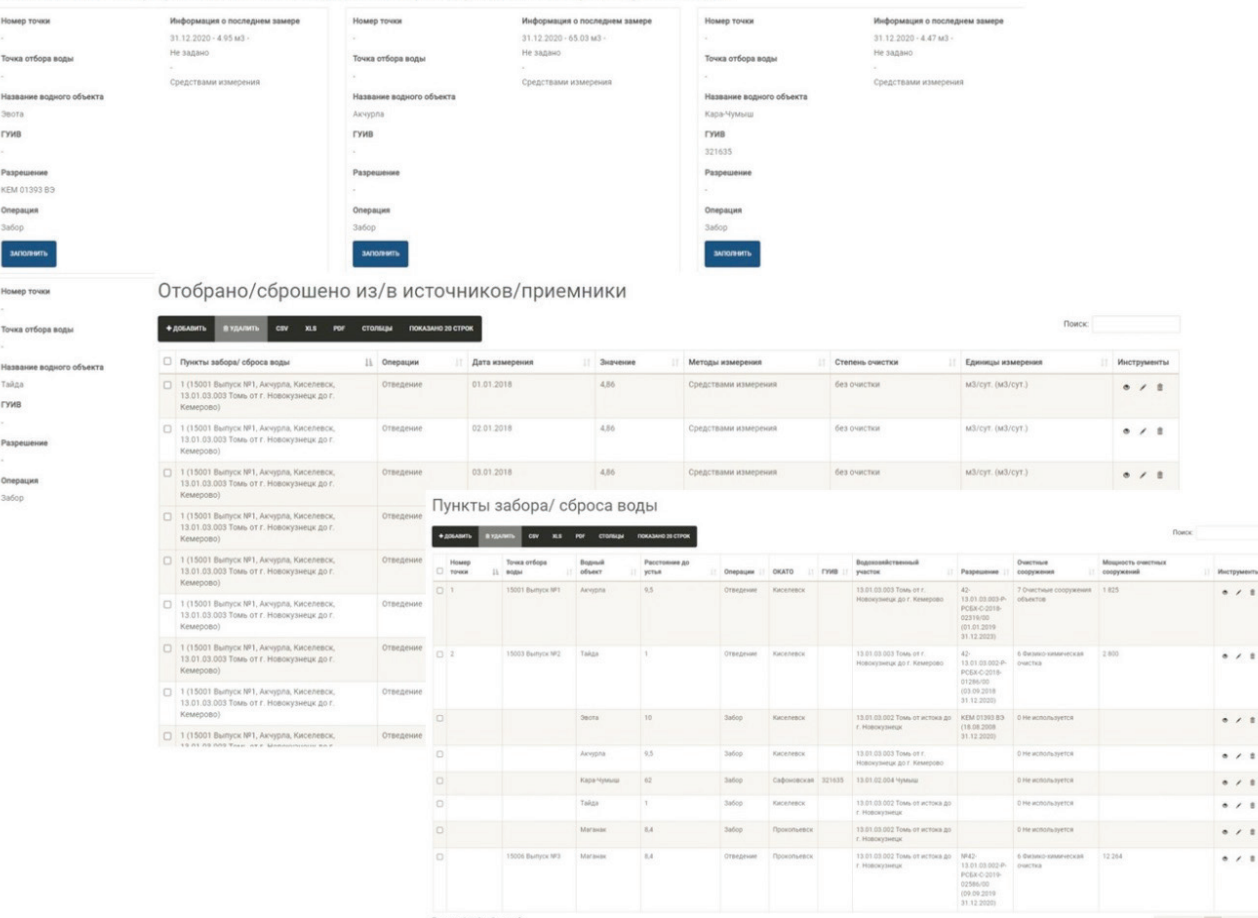

Рис. 4. Пользовательский интерфейс базы данных забора сброса водных ресурсов

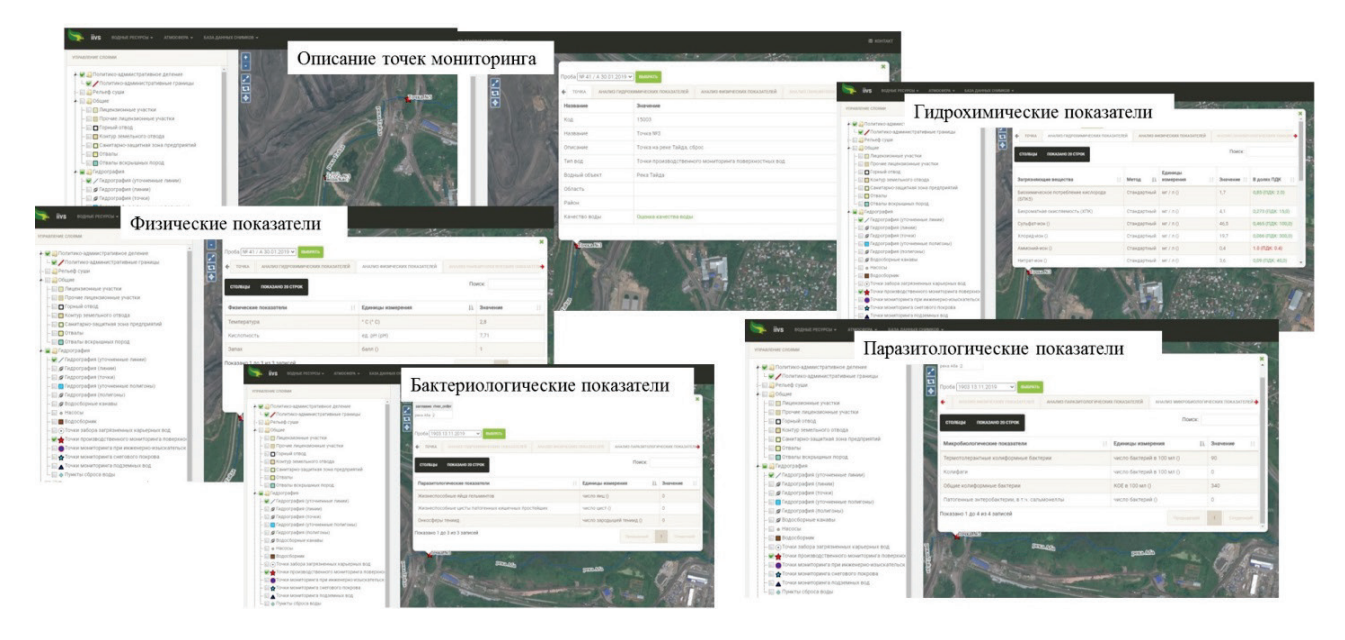

Рис. 5. Пример из базы данных о состоянии водных ресурсов

В соответствии с законодательством РФ [18], иности учел присущие другим информаци все юридические лица и индивидуальные пред- ным системам недостатки [19, 20, 21, 2] приниматели, осуществляющие забор и сброс собеспечивает: вод, получающие воду из систем водоснабжения, а также имеющие системы оборотного дозаборуии водоотведению; водоснабжения, обязаны заполнять и предо- 2. Быстрое заполнение последних за ставлять форму 2-ТП (водхоз) «Сведения об ров по пункту отбора; использовании воды». предоставления необходимых данных в надзорные органы в соответствии с их 3. Сбор и хранение информации о каче-

Программно-аппаратный комплекс (ПАК) обеспечивает не только сбор, хранение и обработку данных о состоянии водных ресурсов в районе ведения горных работ, но и авто- и и автоматическое формирование матизированное формирование необходимой чётов по забору природных, сбросу сточ отчетности с возможностью предоставления необходимых данных в надзорные органы в иному лицу, пригодное для  $200$ тветствии с их требованиями.  $2000$ тветствии с их требованиями.  $3000$ ирующие органы;

На рис. 6 представлена структура модуля 3. Сбор и хранение информации о качестве водных ресурсов, как в пунктах та рис. о представлена структура модуля по вод, такиерт от ве формирования отчетности в системе ПАК. Паждля первичного

мирования от тетноети в ейстеме тить. — та*м для* перви чного заполнения,<br>Разработанный программно-аппаратный — 6. Кроссплатформенность; комплекс и его модуль формирования отчет- $\frac{1}{2}$  по выбранной дате и ответственном пригодителей для передачи в пригодности в пригодности в пригодности в п

В соответствии с законодательствии с законодательством РФ [18], все юридические лица и с все юридические лица<br>В соответствии с законодательством различных соответством различных соответством различных соответствии с соот ности учел присущие другим информационным системам недостатки [19, 20, 21, 22] и обеспечивает:

> 1. Сбор и хранение информации по водозабору и водоотведению;

> 2. Быстрое заполнение последних замеров по пункту отбора;

чивает не только сбор, хранение и об- водных ресурсов и отведения сточных вод, стве водных ресурсов, как в пунктах отбора так и по водотоку;

> 4. Автоматическое формирование отчётов по забору природных, сбросу сточных вод и 2-ТП по выбранной дате и ответственному лицу, пригодное для передачи в контролирующие органы;

> 5. Импорт отчёта из «Модуля респондента» для первичного заполнения;

6. Кроссплатформенность;

7. Простота использования.

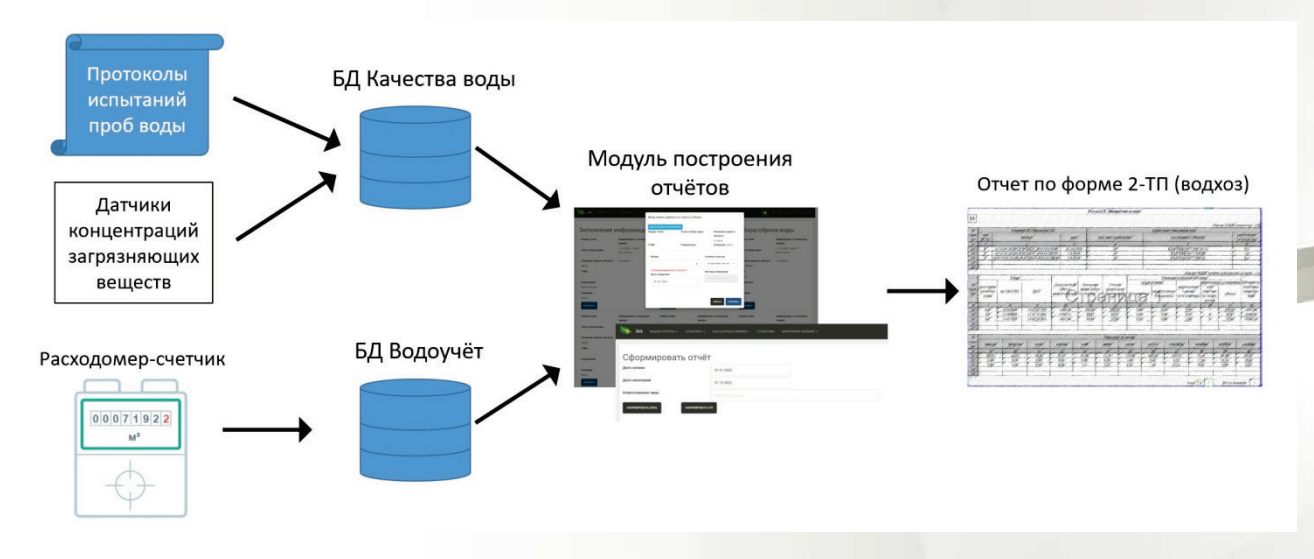

Рис. 6. Структура модуля формирования отчетности в системе ПАК Рис. 6. Структура модуля формирования отчетности в системе ПАК Рис. 6. Структура модуля формирования отчетности в системе ПАК

Система обеспечивает формирование отчетности в форматах ее предоставления соответствующим надзорным органам.

Система интегрирована с данными дистанционного мониторинга (космического и с изател  $\mu$ апционного мониторища (косми теского и с зател

и в форматах ее предоставления соот- икак для уточнения гидрографической систеетствующим надзорным органам. Мы в районе ведения горных работ, так и для систе работ, так и для средских гранилотного летательного летательного система интегрирована с данными ди- контроля некоторых гидрохимических покагема обеспечивает формирование от- Сбеспилотного летательного аппарата (БПЛА)) система интегрирована с данными ди контроли некоторых гидрохимических нома-<br>ганционного мониторинга (космического и с зателей сточных и природных вод (рис. 7) [23].

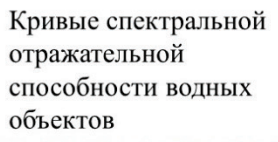

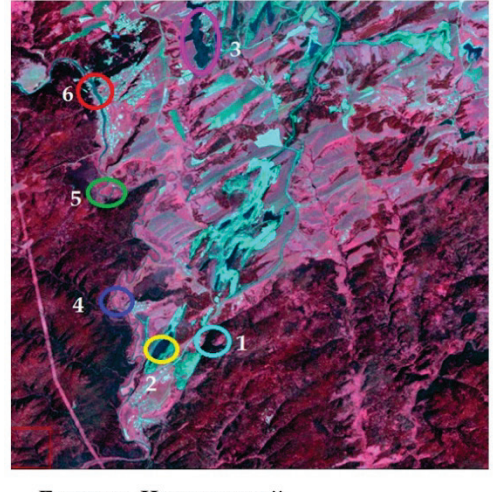

Бунгуро-Чумышский угледобывающий район

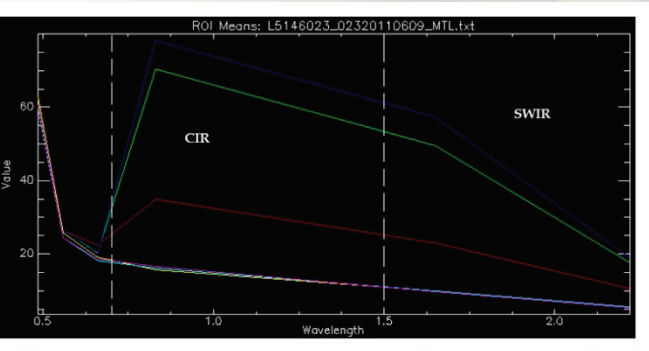

Нормализованные кривые спектральной отражательной способности

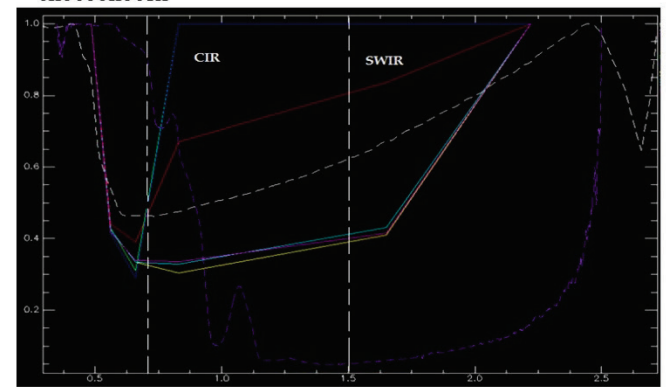

Рис. 7. Пример дистанционного мониторинга загрязнения природных вод Рис. 7. Пример дистанционного мониторинга загрязнения природных вод Рис. 7. Пример дистанционного мониторинга загрязнения природных вод

## ВЫВОДЫ

Программно-аппаратный комплекс, разработанный на основе современных цифровых технологий, представляющий цифровую фабрику, обеспечивает весь комплекс задач по мониторингу (производственному контролю), оценке качества природных и техногенных вод, обеспечению графического представления данных для анализа экологического состояния и автоматического формирования необходимой отчетности в соответствии с действующим законодательством.

## **СПИСОК ЛИТЕРАТУРЫ**

1. Устинов В.В., Потапов В.П., Счастливцев Е.Л., Царев Д.С., Харлампенков И.Е., Крисанова А.М. Информационно-вычислительная система экологической безопасности ООО «Сибэнергоуголь»: подходы, методы, модели // Уголь. 2018. № 3. С. 84–90.

2. Корчагина Т.В., Потапов В.П., Счастливцев Е.Л. Цифровой мониторинг природно-техногенной среды для обеспечения экологической безопасности предприятий горнодобывающей отрасли // Уголь. 2022. № 6. С. 59–67.

3. О проведении в Российской Федерации Года экологии: Указ Президента Российской Федерации от 05.01.2016 г. № 7 (в ред. Указа Президента РФ от 03.09.2016 № 453) [Электронный ресурс]. URL: http://artlib.osu.ru/site\_new/god-ekologii-2017/415 (дата обращения: 13.09.2022).

4. О стратегии развития информационного общества Российской Федерации на 2017– 2030 годы: Указ Президента Российской Федерации от 09.05.2017 г. № 203 [Электронный ресурс]. URL: http://publication.pravo.gov.ru/Document/View/0001201705100002 (дата обращения: 13.09.2022).

5. О национальных целях и стратегических задачах развития Российской Федерации на период до 2024 года: Указ Президента Российской Федерации от 07.05.2018 г. № 204 [Электронный ресурс]. URL: http://publication.pravo.gov.ru/Document/View/0001201805070038 (дата обращения: 13.09.2022).

6. Об утверждении порядка ведения собственниками водных объектов и водопользователями учета объема забора (изъятия) водных ресурсов из водных объектов и объема сброса сточных вод и (или) дренажных вод, их качества: Приказ Минприроды РФ от 08.07.2009 г. № 205 [Электронный ресурс]. URL: https://base.garant.ru/12169247/ (дата обращения: 13.09.2022).

7. Автоматизированная система автономного контроля стоков — АСАКС [Электронный ресурс]. URL: https://axitech.ru/catalog/sistemy/avtomatizirovannaya-sistema-avtonomnogokontrolya-stochnykh-vod-asaks/?\_openstat=ZGlyZWN0LnlhbmRleC5ydTszOTY2MDI3Mjs3MD A2NDE1NzUwO3lhbmRleC5ydTpwcmVtaXVt&yclid=1000482146467218280 (дата обращения: 13.09.2022).

8. Система экологического мониторинга окружающей среды «СЭМОС» (ОАО «Лига») [Электронный ресурс]. URL: http://ligaoao.ru/eco?yclid=1000483364258998134 (дата обращения: 13.09.2022).

9. Официальный сайт компании «ПРАЙМ ГРУП» и OTOIL [Электронный ресурс]. URL: http://www.primegroup.ru/services\_and\_decisions/informatsionno-analiticheskie\_sistemy/ systemy\_ecologicheskogo\_monitoringa/ (дата обращения: 13.09.2022).

10. Pimpler E. Spatial Analytics with ArcGIS. Packt Publishing Birmingham. Mumbai, 2017. 254 p. 11. MapInfo User Guide. Pitney Bowes software USA, 2013. 600 p.

12. ODOT MicroStation® V8i SS4 User Guide. Oregon Department of Transportation Engineering Applications Support Team USA, 2017. 148 p.

13. Hengl T.A Practical Guide to Geostatistical Mapping of Environmental Variables. Ispra (Italy): EC JRC, 2007. 165 p.

14. Neteler M., Mitasova H. Open Source GIS: A Grass GIS Approach. Springer, 2007. 417 p.

15.Kropla B. Beginning MapServer: Open Source GIS Development. New York: Springer, 2005. 427 p.

16. Потапов В.П., Шокин Ю.И., Юрченко А.В. Цифровые двойники как технология создания нового поколения систем экологического мониторинга горнопромышленных комплексов // Распределенные информационно-вычислительные ресурсы. Цифровые двойники и большие данные (DICR-2019): Труды XVII Международной конференции. 2019. С. 9–16.

17. Об утверждении порядка ведения собственниками водных объектов и водопользователями учета объема забора (изъятия) водных ресурсов из водных объектов и объема сброса сточных вод и (или) дренажных вод, их качества: Приказ Минприроды РФ от 08.07.2009 № 205 [Электронный ресурс]. URL: https://normativ.kontur.ru/document?moduleId=1&document Id=203650 (дата обращения 13.09.2022).

18. Об утверждении формы федерального статистического наблюдения с указаниями по ее заполнению для организации Федеральным агентством водных ресурсов федерального статистического наблюдения об использовании воды: Приказ Росстата от 27.12.2019 № 815 (в ред. от 12.03.2020) [Электронный ресурс]. URL: https://normativ.kontur.ru/document?moduleId=1&docu mentId=358507 (дата обращения: 13.09.2022).

19.Электронный фонд правовых и нормативно-технических документов [Электронный ресурс]. URL: https://docs.cntd.ru/document/564115664 (дата обращения: 13.09. 2022).

20.Экология. 1С-КСУ: Охрана окружающей среды [Электронный ресурс]. URL: https:// solutions.1c.ru/catalog/ehs\_envprot\_corp/features (дата обращения: 13.09. 2022).

21.Эко-эксперт [Электронный ресурс]. URL: https://www.airsoft-bit.ru/ (дата обращения: 13.09. 2022).

22. Модуль респондента [Электронный ресурс]. URL: https://rwec.ru/index.php?id=135 (дата обращения: 13.09. 2022).

23. Опарин В.Н., Потапов В.П., Гиниятуллина О.Л., Андреева Н.В. Мониторинг загрязнений водного бассейна районов активной угледобычи с использованием данных дистанционного зондирования // Физико-технические проблемы разработки полезных ископаемых. 2012. № 5. С. 181–188.

#### **DOI: 10.25558/VOSTNII.2023.32.20.009**

**UDC 504.064.36:004**

**© E.L. Schastlivtsev, V.P. Potapov, N.I. Yukina, I.E. Kharlampenkov, M.S. Rudov, 2023**

#### **E.L. SCHASTLIVTSEV**

Doctor of Engineering Sciences, Head of Laboratory Federal Research Center for Information and Computing Technologies, Kemerovo branch, Kemerovo e–mail: schastlivtsev@ict.sbras.ru

**V.P. POTAPOV** Doctor of Engineering Sciences, Professor, Head of Laboratory Federal Research Center for Information and Computing Technologies, Kemerovo branch, Kemerovo e–mail: vadimptpv@gmail.com

**N.I. YUKINA** Candidate of Engineering Sciences, Senior Research

Federal Research Center for Information and Computing Technologies, Kemerovo branch, Kemerovo e–mail: leonakler@mail.ru

# **I.E. KHARLAMPENKOV**

Candidate of Engineering Sciences, Research Federal Research Center for Information and Computing Technologies, Kemerovo branch, Kemerovo e–mail: harlampenkov@ict.sbras.ru

# **M.S. RUDOV**

Research Assistant Federal Research Center for Information and Computing Technologies, Kemerovo branch, Kemerovo e–mail: sanctumdeus@yandex.ru

# **DIGITAL TECHNOLOGY FOR MONITORING INDUSTRIAL WATERS**

*The system of geoecological monitoring of techno-natural waters operating at the enterprises of the coal mining complex, although it complies with the current legislation, does not provide the necessary level of information support for making managerial decisions. Digitalization and transfer of the monitoring system of water resources of coal mining enterprises to modern information technologies based on the receipt and processing of large data streams significantly increase the level of environmental safety of water objects and the population of coal mining areas.*

Keywords: GEOECOLOGICAL MONITORING, TECHNOLOGICAL WATER, ENVIRONMENTAL SAFETY, WATER OBJECTS, DIGITALIZATION, INFORMATION TECHNOLOGIES.

## **REFERENCES**

1. Ustinov V.V., Potapov V.P., Schastlivtsev E.L., Tsarev D.S., Kharlampenkov I.E., Krisanova A.M. Information and computing system of ecological safety of Sibenergougol LLC: approaches, methods, models // Coal [Ugol]. 2018. No. 3. P. 84–90. [In Russ.].

2. Korchagina T.V., Potapov V.P., Shchastyantsev E.L. Digital monitoring of the natural and manmade environment to ensure environmental safety of mining enterprises // Coal [Ugol]. 2022. No. 6. P. 59–67. [In Russ.].

3. On holding the Year of Ecology in the Russian Federation: Decree of the President of the Russian Federation No. 7 dated 05.01.2016 (as amended Decree of the President of the Russian Federation No. 453 dated 03.09.2016) [Electronic resource]. URL: http://artlib.osu.ru/site\_new/godekologii-2017/415 (date of application: 13.09.2022). [In Russ.].

4. On the Strategy for the Development of the Information Society of the Russian Federation for 2017–2030: Decree of the President of the Russian Federation No. 203 of 09.05.2017 [Electronic resource]. URL: http://publication.pravo.gov.ru/Document/View/0001201705100002 (date of application: 13.09.2022). [In Russ.].

5. On national goals and strategic objectives of the development of the Russian Federation for the period up to 2024: Decree of the President of the Russian Federation No. 204 dated 07.05.2018 [Electronic resource]. URL: http://publication.pravo.gov.ru/Document/View/0001201805070038 (date of application: 13.09.2022). [In Russ.].

6. On approval of the procedure for the owners of water bodies and water users to keep records of the volume of intake (withdrawal) of water resources from water bodies and the volume of discharge

of wastewater and (or) drainage water, their quality: Order of the Ministry of Natural Resources of the Russian Federation No. 205 dated 08.07.2009 [Electronic resource]. URL: https://base.garant. ru/12169247/ (date of application: 13.09.2022). [In Russ.].

7. Automated system of autonomous control of drains — ASAKS [Electronic resource]. URL: https://axitech.ru/catalog/sistemy/avtomatizirovannaya-sistema-avtonomnogo-kontrolyastochnykh-vod-asaks/?\_openstat=ZGlyZWN0LnlhbmRleC5ydTszOTY2MDI3Mjs3MDA2NDE1Nz UwO3lhbmRleC5ydTpwcmVtaXVt&yclid=1000482146467218280 (date of application: 13.09.2022). [In Russ.].

8. Environmental monitoring system «SAMOS» (JSC «League») [Electronic resource]. URL: http://ligaoao.ru/eco?yclid=1000483364258998134 (date of application: 13.09.2022). [In Russ.].

9. Companies «PRIME GROUP» and OTOIL [Electronic resource]. URL: http://www.primegroup. ru/services\_and\_decisions/informatsionno-analiticheskie\_sistemy/systemy\_ecologicheskogo\_ monitoringa/ (date of application: 13.09.2022). [In Russ.].

10. Pimpler E. Spatial Analytics with ArcGIS. Packt Publishing Birmingham. Mumbai, 2017. 254 p.

11. MapInfo User Guide. Pitney Bowes software USA, 2013. 600 p.

12. ODOT MicroStation® V8i SS4 User Guide. Oregon Department of Transportation Engineering Applications Support Team USA, 2017. 148 p.

13. Hengl T.A Practical Guide to Geostatistical Mapping of Environmental Variables. Ispra (Italy): EC JRC, 2007. 165 p.

14. Neteler M., Mitasova H. Open Source GIS: A Grass GIS Approach. Springer, 2007. 417 p.

15.Kropla B. Beginning MapServer: Open Source GIS Development. New York: Springer, 2005. 427 p.

16. Potapov V.P., Shokin Yu.I., Yurchenko A.V. Digital twins as a technology for creating a new generation of environmental monitoring systems for mining complexes // Distributed information and computing resources. Digital Twins and Big Data (DICR-2019): Proceedings of the XVII International Conference. 2019. P. 9–16. [In Russ.].

17. On approval of the procedure for the owners of water bodies and water users to keep records of the volume of intake (withdrawal) of water resources from water bodies and the volume of discharge of wastewater and (or) drainage water, their quality: Order of the Ministry of Natural Resources of the Russian Federation No. 205 dated 08.07.2009 [Electronic resource]. URL: https://normativ.kontur.ru/ document?moduleId=1&documentId=203650 (date of application 13.09.2022). [In Russ.].

18. On approval of the Federal statistical observation form with instructions on its completion for the organization by the Federal Agency for Water Resources of Federal Statistical observation on Water Use: Rosstat Order No. 815 dated 12/27/2019 (as amended. from 12.03.2020) [Electronic resource]. URL: https://normativ.kontur.ru/document?moduleId=1&documentId=358507 (date of application: 13.09.2022). [In Russ.].

19. Electronic fund of legal and regulatory documents [Electronic resource]. URL: https://docs. cntd.ru/document/564115664 (дата обращения: 13.09. 2022). [In Russ.].

20. Ecology. 1C-KSU: Environmental protection [Electronic resource]. URL: https://solutions.1c. ru/catalog/ehs\_envprot\_corp/features (date of application: 13.09. 2022). [In Russ.].

21. Eco-expert [Electronic resource]. URL: https://www.airsoft-bit.ru/ (date of application: 13.09. 2022). [In Russ.].

22. Respondent Module [Electronic resource]. URL: https://rwec.ru/index.php?id=135 (date of application: 13.09. 2022). [In Russ.].

23. Oparin V.N., Potapov V.P., Giniyatullina O.L., Andreeva N.V. Monitoring of pollution of the water basin of areas of active coal mining using remote sensing data // Physico-technical problems of mineral development. 2012. No. 5. P. 181–188. [In Russ.].